## МИНИСТЕРСТВО НАУКИ И ВЫСШЕГО ОБРАЗОВАНИЯ РОССИЙСКОЙ ФЕДЕРАЦИИ ФЕДЕРАЛЬНОЕ ГОСУДАРСТВЕННОЕ АВТОНОМНОЕ ОБРАЗОВАТЕЛЬНОЕ УЧРЕЖДЕНИЕ ВЫСШЕГО ОБРАЗОВАНИЯ

«Национальный исследовательский ядерный университет «МИФИ»

### **Саровский физико-технический институт -**

филиал федерального государственного автономного образовательного учреждения высшего образования «Национальный исследовательский ядерный университет «МИФИ» (**СарФТИ НИЯУ МИФИ**)

### **ФАКУЛЬТЕТ ИНФОРМАЦИОННЫХ ТЕХНОЛОГИЙ И ЭЛЕКТРОНИКИ Кафедра «Вычислительной и информационной техники»**

### **УТВЕРЖДАЮ**

**Декан ФИТЭ, к.ф-м.н., доцент**

**\_\_\_\_\_\_\_\_\_\_\_\_\_\_\_\_\_В.С. Холушкин**

**«\_\_\_» \_\_\_\_\_\_\_\_\_\_\_\_ 2023 г.**

## **РАБОЧАЯ ПРОГРАММА УЧЕБНОЙ ДИСЦИПЛИНЫ**

### **ПРОГРАММНОЕ ОБЕСПЕЧЕНИЕ С ОТКРЫТЫМ КОДОМ**

наименование дисциплины

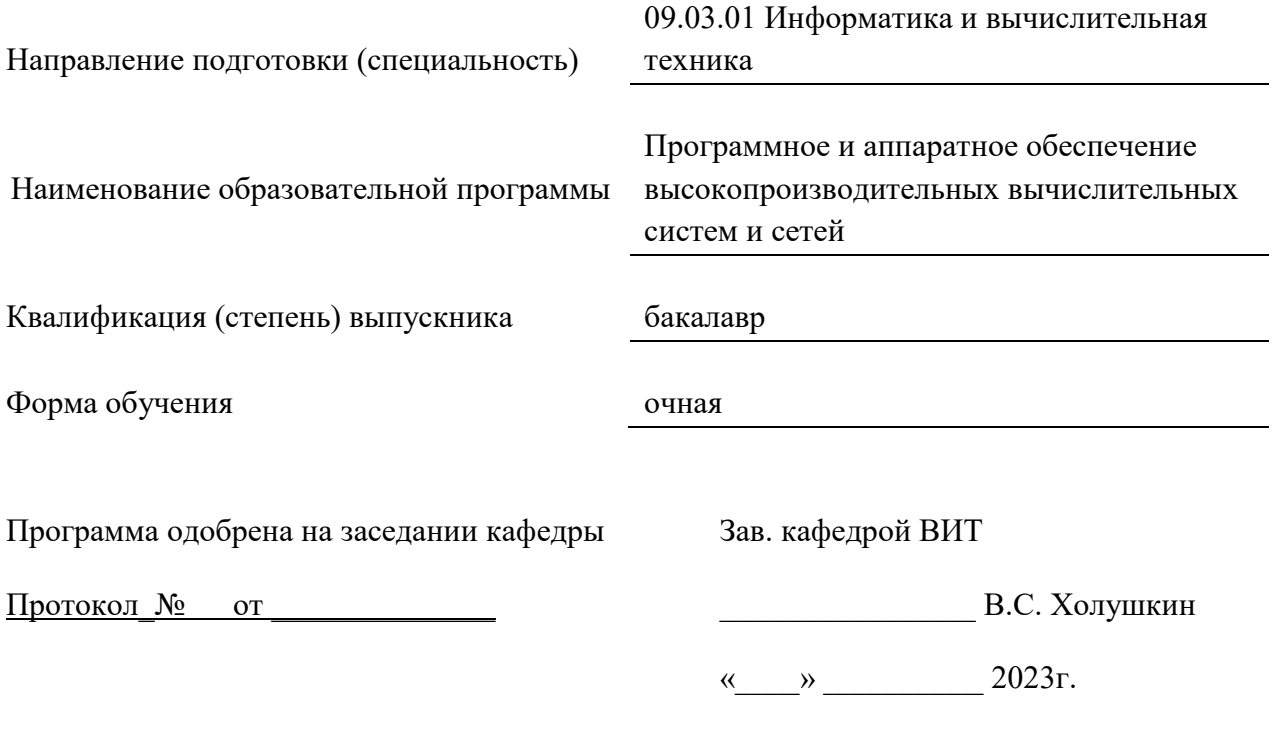

г. Саров, 2023г.

Программа переутверждена на 202\_\_\_\_/202\_\_\_\_учебный год с изменениями в соответствии с семестровыми учебными планами академических групп ФТФ, ФИТЭ на 202\_\_\_\_/202\_\_\_\_\_ учебный год. Заведующий кафедрой ВИТ В.С. Холушкин

Программа переутверждена на 202\_\_\_\_/202\_\_\_\_учебный год с изменениями в соответствии с семестровыми учебными планами академических групп ФТФ, ФИТЭ на 202\_\_\_\_/202\_\_\_\_\_ учебный год. Заведующий кафедрой ВИТ В.С. Холушкин

Программа переутверждена на 202\_\_\_\_/202\_\_\_учебный год с изменениями в соответствии с семестровыми учебными планами академических групп ФТФ, ФИТЭ на 202\_\_\_\_/202\_\_\_\_\_ учебный год. Заведующий кафедрой ВИТ В.С. Холушкин

Программа переутверждена на 202\_\_\_\_/202\_\_\_\_учебный год с изменениями в соответствии с Семестровыми учебными планами академических групп ФТФ, ФИТЭ на 202\_\_\_\_/202\_\_\_\_\_ учебный год. Заведующий кафедрой ВИТ В.С. Холушкин

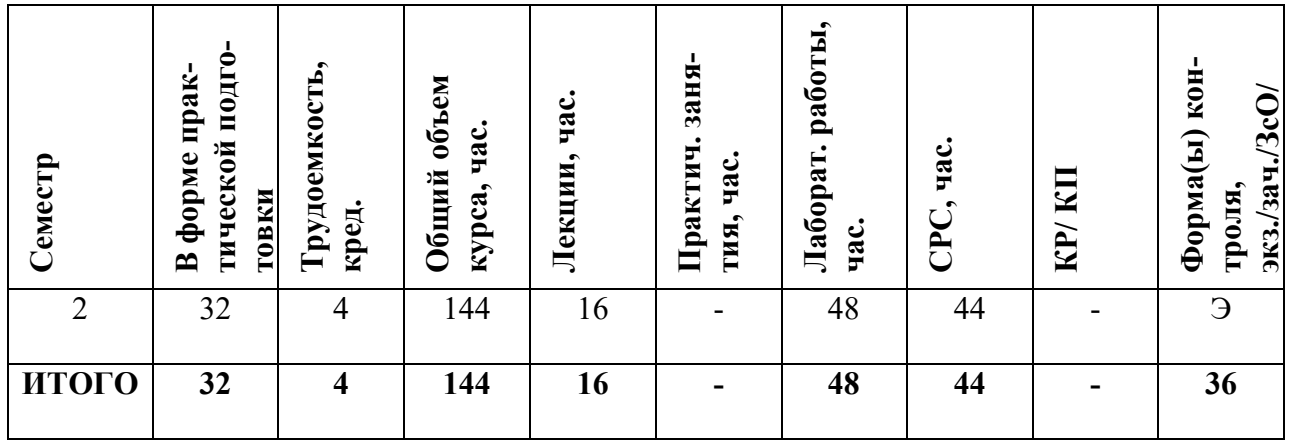

### **АННОТАЦИЯ**

Курс посвящен изучению теоретических и практические основ алгоритмизации и программирования кроссплатформенных приложений. Изучаются способы и методы разработки эффективных алгоритмов для решения различных прикладных задач. Главная цель преподавания дисциплины – подготовка специалиста, владеющего фундаментальными знаниями и практическими навыками в области основ алгоритмизации и программирования для решения прикладных задач в различных предметных областях.

### **1. ЦЕЛИ И ЗАДАЧИ ОСВОЕНИЯ УЧЕБНОЙ ДИСЦИПЛИНЫ**

В дисциплине "Программное обеспечение с открытым кодом" рассматриваются теоретические и практические аспекты основ программирования кроссплатформенных приложений. Изучаются способы и методы разработки эффективных алгоритмов для решения различных прикладных задач. Рассматриваются общие принципы создания программ на языке C++ с использованием библиотеки Qt. Главная цель преподавания дисциплины – подготовка специалиста, владеющего фундаментальными знаниями и практическими навыками в области программирования.

Задачи дисциплины:

- Дать представление о программном обеспечении с открытым кодом
- Сформировать навыки создания кроссплатформенных приложений с графическим интерфейсом.

### **2. МЕСТО УЧЕБНОЙ ДИСЦИПЛИНЫ В СТРУКТУРЕ ООП ВО**

Дисциплина «Программное обеспечение с открытым кодом» является вариативной дисциплиной общепрофессиональной части ООП и базируется на таких дисциплинах как, «Информатика», «Информационные технологии», «Основы алгоритмизации и программирования», «Технологии программирования».

Освоение дисциплины «Программное обеспечение с открытым кодом» необходимо для последующего применения полученных знаний в профессиональной деятельности, а также для успешного выполнения производственной практики и научноисследовательской работы бакалавра.

4

# 3. ФОРМИРУЕМЫЕ КОМПЕТЕНЦИИ И ПЛАНИРУЕМЫЕ РЕЗУЛЬТАТЫ **ОБУЧЕНИЯ**

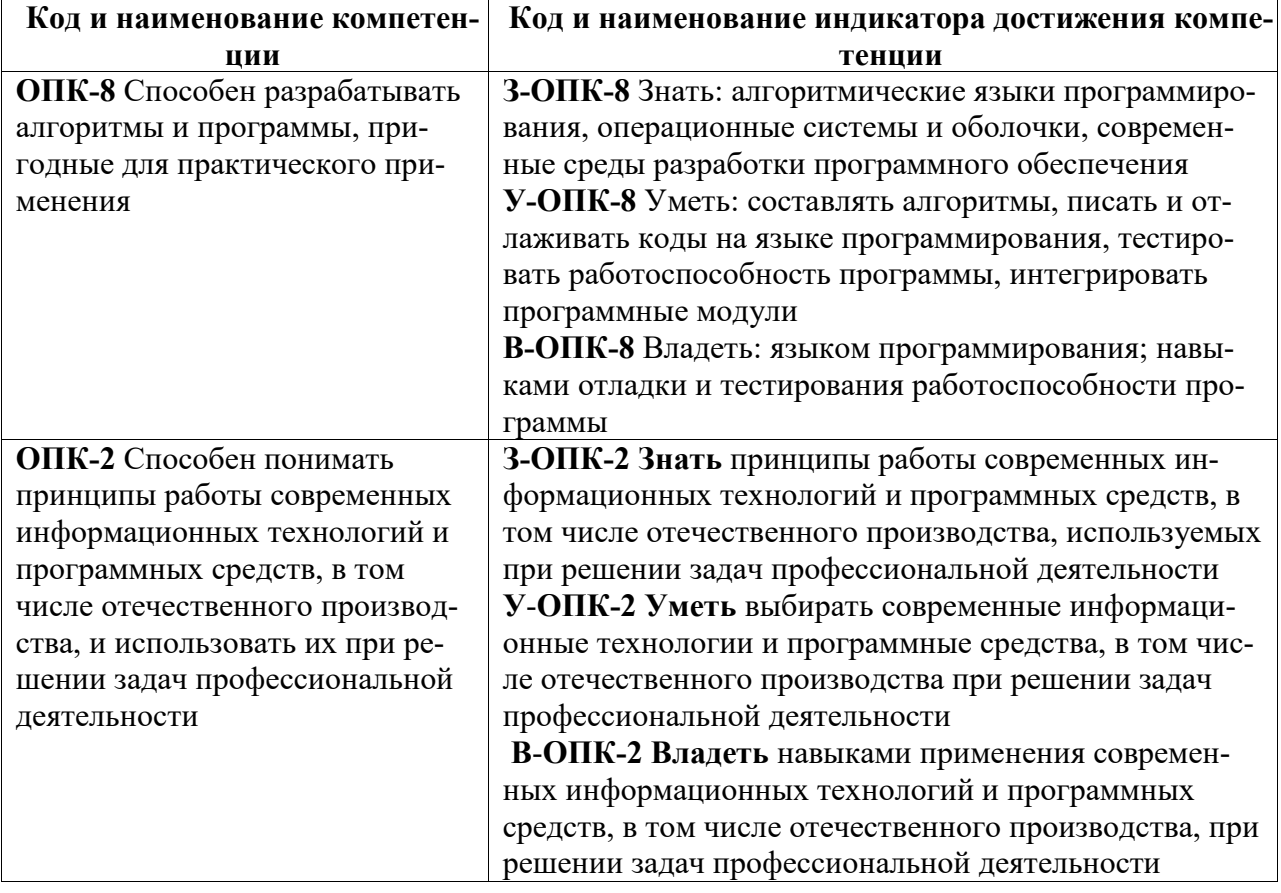

# Общепрофессиональные компетенции (ОПК)

# 4.СТРУКТУРА И СОДЕРЖАНИЕ УЧЕБНОЙ ДИСЦИПЛИНЫ

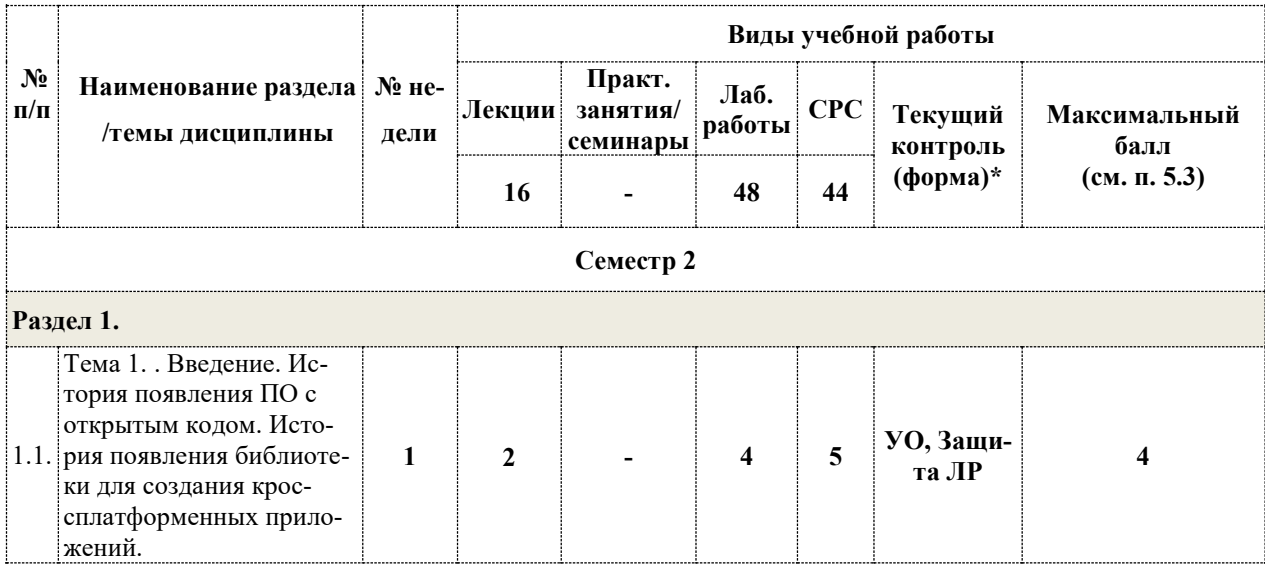

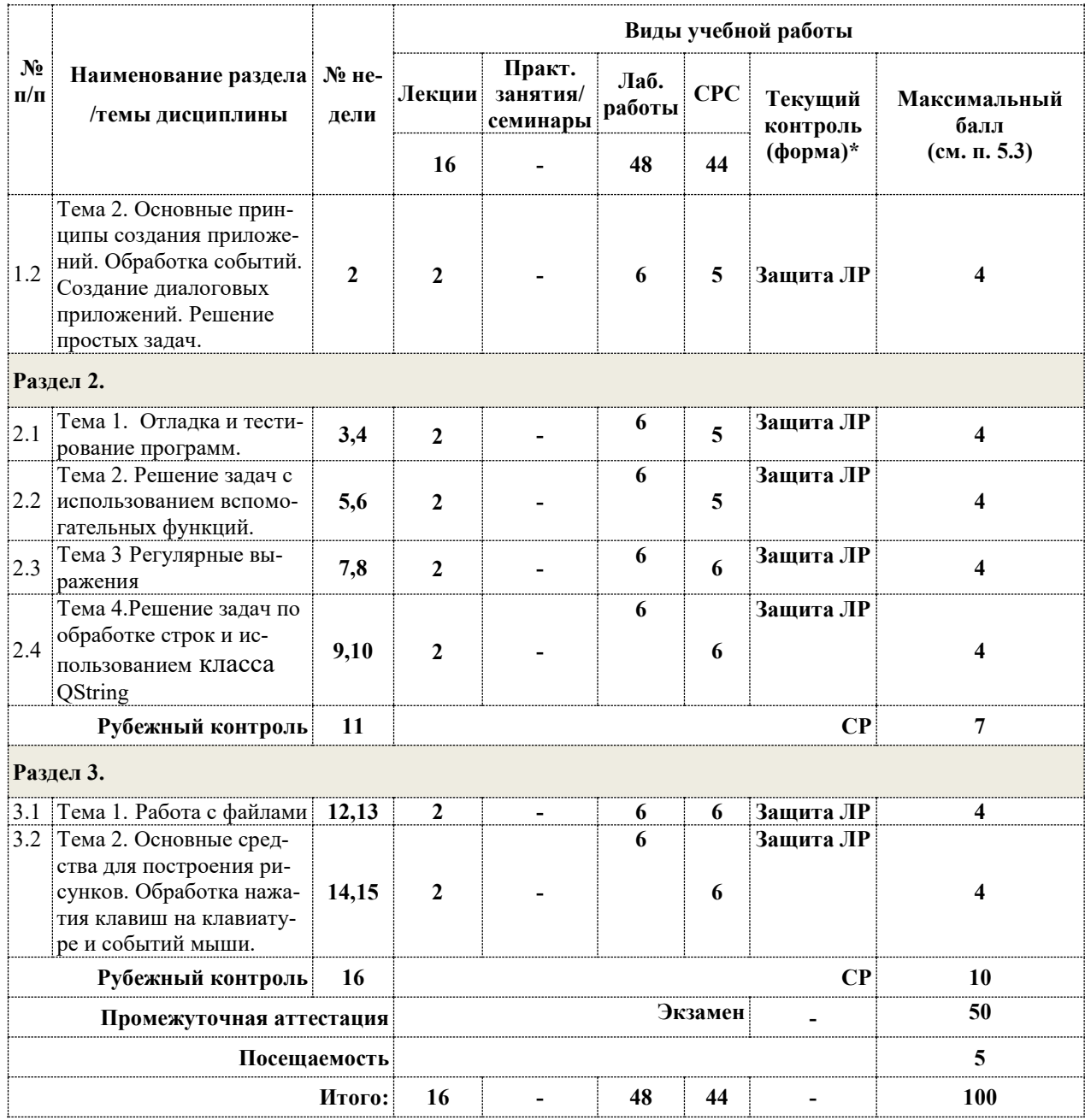

\*Сокращение наименований форм текущего, рубежного и промежуточного контроля:

### $YO - y$ стный опрос

- $CP$  самостоятельная работа(решение задачи на заданную тему)
- РГР расчетно графическая работа

### 4.2. Содержание дисциплины, структурированное по разделам (темам)

### Лекционный курс

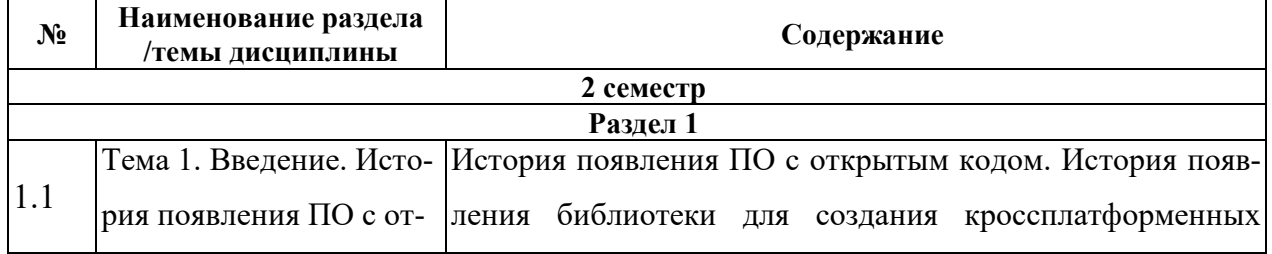

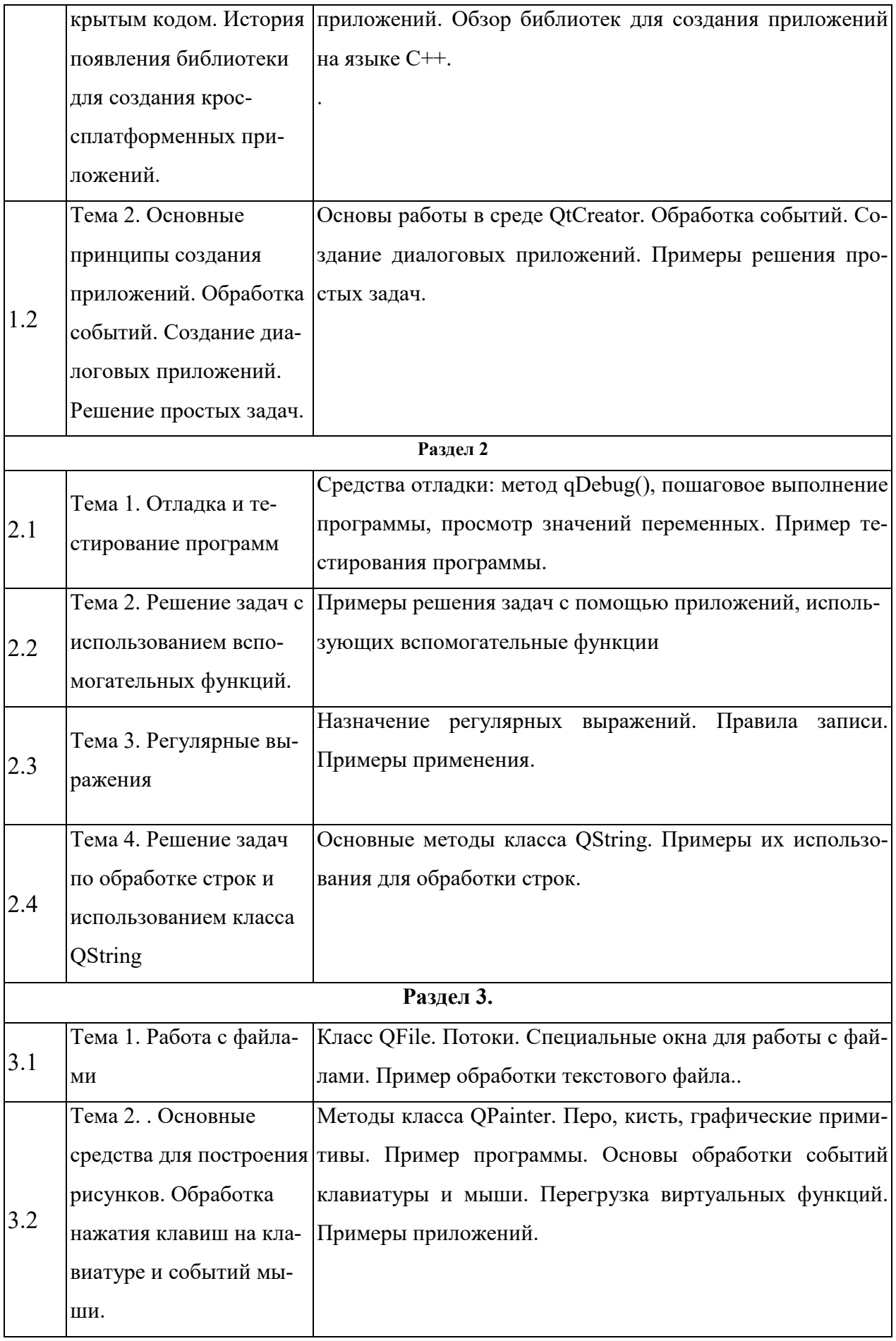

# **Практические занятия**

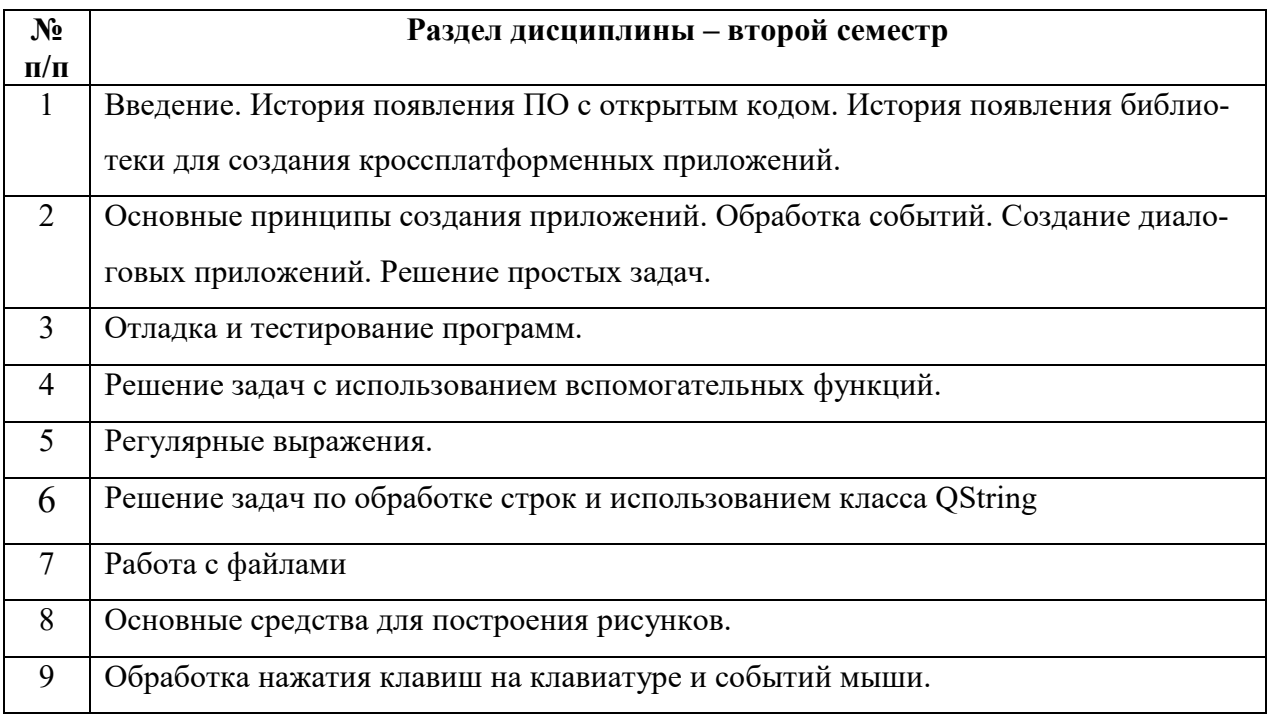

### **Лабораторные занятия**

Лабораторный практикум предполагает выполнение лабораторных работ по основным разделам дисциплины. Темы лабораторных работ приведены в следующей таблице. Инструментальная среда для выполнения лабораторных работ:QtCreator.

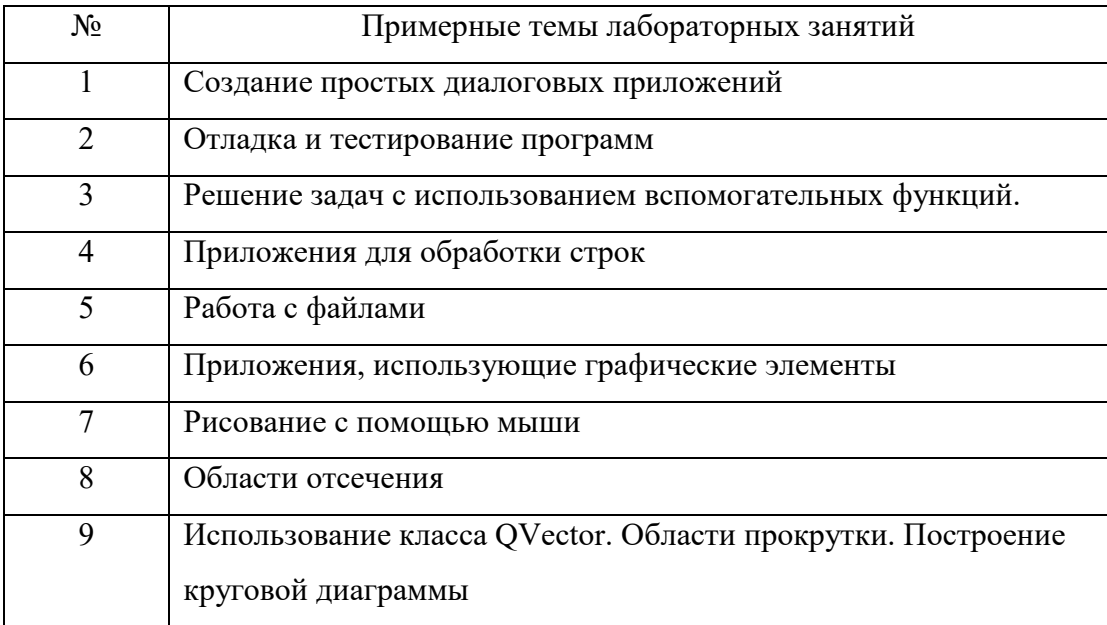

### **4.3 Перечень учебно-методического обеспечения для самостоятельной работы студентов**

При изучении дисциплины используются следующие виды самостоятельной работы:

- самостоятельный поиск литературы по разделам и темам курса;
- изучение материала по дополнительным разделам дисциплины;
- изучение литературы и подготовка к выполнению лабораторных работ, курсовых работ;
- подготовка к тестированию, контрольным работам, написанию рефератов;
- подготовка к зачету, экзаменам. Форма контроля: отчет по лабораторным работам и их защита, защита курсовых работ.

### **Учебно-методические пособия**:

- 1. Шлее М. Qt4. Профессиональное программирование на С++. СПб.: БХВ-Петербург, 2007.
- 2. Травова Н.Н. Лабораторный практикум по программированию в среде Qt(размещен на Server-129 в папке public/Travova/Qt).
- 3. Бланшет Ж., Саммерфилд M. Qt4. Программирование GUIна С++. 2-е изд. М.: КУДИЦ-Пресс, 2007.
- 4. Земсков Ю. Qt4 на примерах. СПб.: БХВ-Петербург, 2008.

# **5. ОЦЕНОЧНЫЕ СРЕДСТВА ДЛЯ ТЕКУЩЕГО КОНТРОЛЯ УСПЕВАЕМОСТИ, ПРОМЕЖУТОЧНОЙ АТТЕСТАЦИИ ПО ИТОГАМ ОСВОЕНИЯ ДИСЦИПЛИНЫ**

Фонд оценочных средств по дисциплине обеспечивает проверку освоения планируемых результатов обучения (компетенций и их индикаторов) посредством мероприятий текущего, рубежного и промежуточного контроля по дисциплине.

### **5.1. Паспорт фонда оценочных средств по дисциплине**

Связь между формируемыми компетенциями и формами контроля их освоения представлена в следующей таблице:

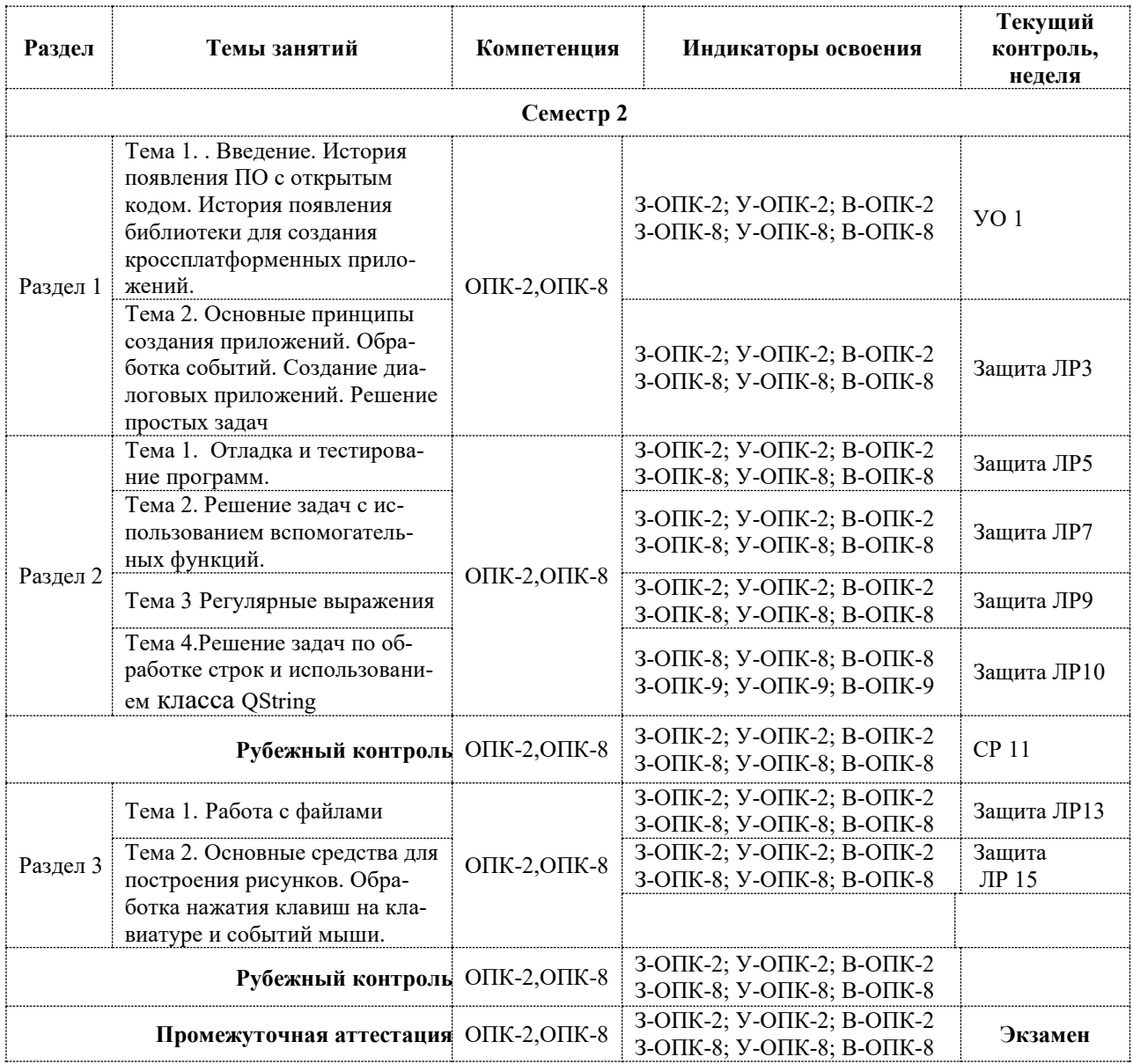

**5.2. Типовые контрольные задания или иные материалы, необходимые для оценки знаний, умений, навыков и (или) опыта деятельности, характеризующие этапы формирования компетенций в процессе освоения образовательной программы**

- **5.2.1. Оценочные средства для текущего контроля**
- **5.2.1.1. Примерные вопросы для устного опроса (УО)**

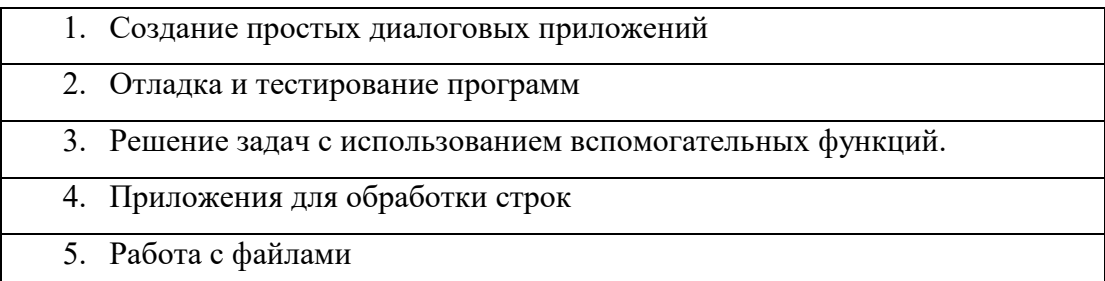

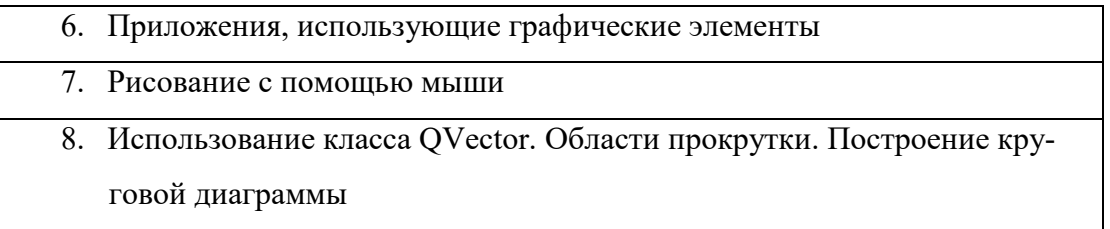

### **5.2.1.2. Примерные темы и вопросы для самостоятельной работы (СР)**

- 1. Использование языка программирования С++ для решения прикладных задач из различных предметных областей (математика, физика, экономика и др.)
- 2. Использование библиотек при программировании на С, С++ для решения задач со сложными типами данных (очереди, стеки, множества, списки и др.)
- 3. Особенности программирования консольных приложений. Программные средства создания графических интерфейсов.

### **5.2.2. Оценочные средства для рубежного контроля**

### **5.2.2.1. Примерные задания для решения задач по заданной теме**

- 1. Создайте приложение, которое позволяет рисовать **отрезки прямых** линий с помощью мыши. Создаваемая линия должна быть видима в процессе построения. Цвет линий должен определяться с помощью **не**модального диалогового окна с наборными счетчиками (Spin), которые позволяют установить интенсивности красной, зеленой и синей составляющих цвета. Предоставьте возможность сохранять изображение в файле и считывать его из файла.
- 2. Создайте приложение, которое позволяет рисовать **закрашенные прямоугольники** с помощью мыши. Создаваемый прямоугольник должен быть видим в процессе построения. Цвет прямоугольников должен определяться с помощью **не**модального диалогового окна с наборными счетчиками (Spin), которые позволяют установить интенсивности красной, зеленой и синей составляющих цвета. Предоставьте возможность сохранять изображение в файле и считывать его из файла.
- 3. Создайте приложение, которое позволяет рисовать **закрашенные треугольники**, задаваемые тремя щелчками мыши в вершинах. Цвет треугольников должен определяться с помощью **не**модального диалогового окна с наборными счетчиками (Spin), которые позволяют установить интенсивности красной, зеленой и синей составляющих цвета. Предоставьте возможность сохранять изображение в файле и считывать его из файла.
- 4. Создайте приложение, которое позволяет рисовать **закрашенные круги** с помощью мыши. Создаваемая окружность должна быть видима в процессе построения. Цвет окружностей должен определяться с помощью **не**модального диалогового окна с наборными счетчиками (Spin), которые позволяют установить интенсивности красной, зеленой и синей составляющих цвета. Предоставьте возможность сохранять изображение в файле и считывать его из файла.
- 5. Создайте приложение, которое рисует закрашенные **пятиконечные звезды** (вписанную в воображаемую окружность; центр окружности и одна точка на окружности задаются щелчками мыши). Цвет каждой звездочки должен определяться с помощью **не**модального диалогового окна с наборными счетчиками (Spin), которые позволяют установить интенсивности красной, зеленой и синей составляющих цвета. Предоставьте возможность сохранять изображение в файле и считывать его из файла.
- 6. Создайте приложение, которое рисует **закрашенные квадраты** с помощью мыши так, что мышь проходит по диагонали квадрата от одной вершины к другой. Квадрат должен быть виден в процессе построения. Цвет линий должен определяться с помощью **не**модального диалогового окна с наборными счетчиками (Spin), которые позволяют установить интенсивности красной, зеленой и синей составляющих цвета. Предоставьте возможность сохранять изображение в файле и считывать его из файла.
- 7. Создайте приложение, которое рисует **дуги** с помощью мыши так, что мышь определяет начало и конец дуги. Дуга должен быть видима в процессе построения. Цвет линий должен определяться с помощью **не**модального диалогового окна с наборными счетчиками (Spin), которые позволяют установить интенсивности красной, зеленой и синей составляющих цвета. Предоставьте возможность сохранять изображение в файле и считывать его из файла.
- 8. Создайте приложение, которое рисует **правильные треугольники** с помощью мыши так, что указатель мыши находится в одной из вершин треугольника. Треугольник должен быть видим в процессе построения и может поворачиваться. Цвет линий должен определяться с помощью **не**модального диалогового окна с наборными счетчиками (Spin), которые позволяют установить иненсивности красной,

зеленой и синей составляющих цвета. При отпускании мыши треугольник **закрашивается**. Предоставьте возможность сохранять изображение в файле и считывать его из файла.

- 9. Создайте приложение, которое рисует **правильные 8-конечные звездочки** с помощью мыши так, что указатель мыши находится в одной из вершин звездочки. Звездочка должна быть видима в процессе построения и может поворачиваться. При отпускании мыши звездочка **закрашивается**. Цвет линий должен определяться с помощью **не**модального диалогового окна с наборными счетчиками (Spin), которые позволяют установить интенсивности красной, зеленой и синей составляющих цвета. Предоставьте возможность сохранять изображение в файле и считывать его из файла.
- 10. Создайте однодокументное приложение, которое рисует **правильные 5-конечные звездочки** с помощью мыши так, что указатель мыши находится в одной из вершин звездочки. Звездочка должна быть видима в процессе построения и может поворачиваться. Цвет линий должен определяться с помощью **не**модального диалогового окна с наборными счетчиками (Spin), которые позволяют установить интенсивности красной, зеленой и синей составляющих цвета. Предоставьте возможность сохранять изображение в файле и считывать его из файла.

#### **5.2.3. Оценочные средства для промежуточной аттестации**

#### **5.2.3.2. Примерные вопросы к экзамену**

- 1. История появления ПО с открытым кодом.
- 2. История появления библиотеки для создания кроссплатформенных приложений.
- 3. Обзор библиотек для создания приложений на языке C++.
- 4. Основные принципы создания приложений
- 5. Основы работы в среде QtCreator.
- 6. Обработка событий.
- 7. Создание диалоговых приложений. Примеры решения простых задач.
- 8. Отладка и тестирование программ
- 9. Средства отладки: метод qDebug(), пошаговое выполнение программы, просмотр значений переменных.
- 10. Пример тестирования программы.
- 11. Решение задач с использованием вспомогательных функций
- 12. Примеры решения задач с помощью приложений, использующих вспомогательные функции.
- 13. Регулярные выражения.
- 14. Назначение регулярных выражений. Правила записи. Примеры применения.
- 15. Решение задач по обработке строк и использованием класса QString
- 16. Основные методы класса QString.
- 17. Примеры использования метоов класса QString для обработки строк.
- 18. Работа с файлами
- 19. КлаccQFile.
- 20. Потоки.
- 21. Специальные окна для работы с файлами.
- 22. Пример обработки текстового файла.
- 23. Основные средства для построения рисунков.
- 24. Методы класса QPainter.
- 25. Перо, кисть, графические примитивы. Пример программы.
- 26. Обработка нажатия клавиш на клавиатуре и событий мыши
- 27. Основы обработки событий клавиатуры и мыши.
- 28. Перегрузка виртуальных функций. Примеры приложений.

### **5.3. Шкалы оценки образовательных достижений**

Рейтинговая оценка знаний является интегральным показателем качества теоретических и практических знаний и навыков студентов по дисциплине и складывается из оценок, полученных в ходе текущего контроля и промежуточной аттестации.

Результаты текущего контроля и промежуточной аттестации подводятся по шкале балльно-рейтинговой системы.

Шкала каждого контрольного мероприятия лежит в пределах от 0 до установленного максимального балла включительно. Итоговая аттестация по дисциплине оценивается по 100 балльной шкале и представляет собой сумму баллов, заработанных студентом при выполнении заданий в рамках текущего и промежуточного контроля.

Итоговая оценка выставляется в соответствии со следующей шкалой:

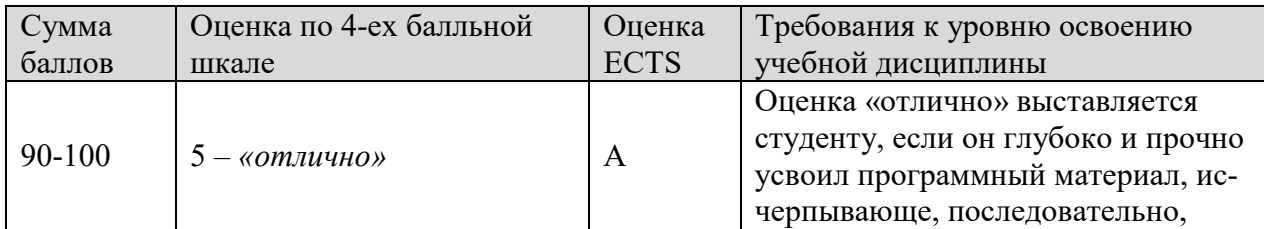

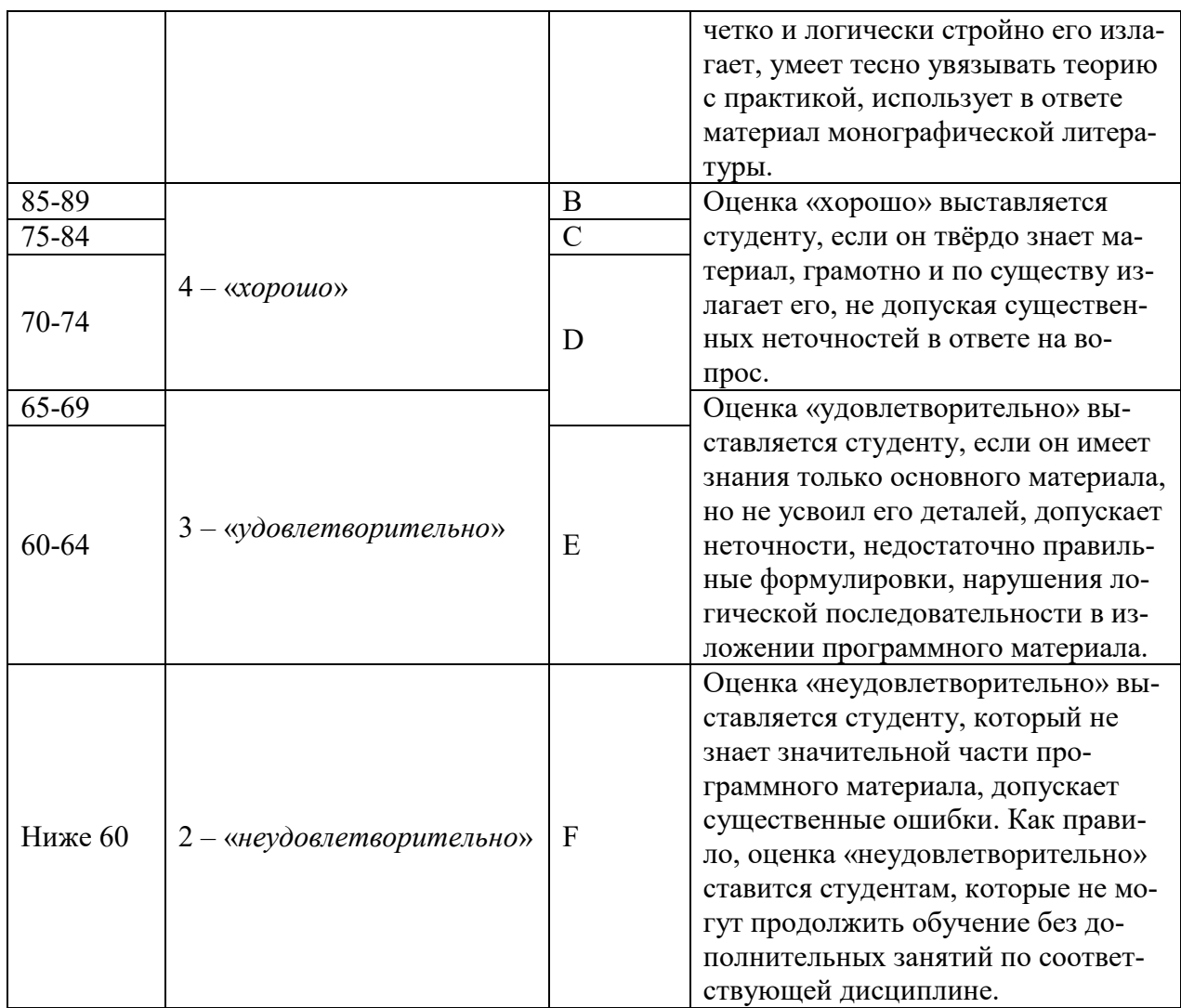

# **6. УЧЕБНО-МЕТОДИЧЕСКОЕ И ИНФОРМАЦИОННОЕ ОБЕСПЕЧЕНИЕ ДИСЦИПЛИНЫ**

### **6.1. Рекомендуемая литература**

### **ОСНОВНАЯ И ДОПОЛНИТЕЛЬНАЯ:**

- 1. Шлее М. Qt4. Профессиональное программирование на С++. СПб.: БХВ-Петербург, 2007.
- 2. Травова Н.Н. Лабораторный практикум по программированию в среде Qt(размещен на Server-129 в папке public/Travova/Qt).
- 3. Бланшет Ж., Саммерфилд M. Qt4. Программирование GUIна С++. 2-е изд. М.: КУДИЦ-Пресс, 2007.
- 4. Земсков Ю. Qt4 на примерах. СПб.: БХВ-Петербург, 2008.
- 5. Шилдт Г. Полный справочник по С++. 4-е изд. M.: Вильямс, 2006
- 6. Стефенс Д. Р. С++. Сборник рецептов. М.: КУДИЦ-Пресс, 2007.
- 7. Саммерфилд M. Qt4. Профессиональное программирование. Разработка кроссплатформенных приложений на С++. СПб.: Символ-Плюс 2011.
- 8. Дж.Макконнелл Анализ алгоритмов. Вводный курс. М.: ТЕХНОСФЕРА, 2002.

### **6.2. Средства обеспечения освоения дисциплины**

Учебно-методический материал в библиотеке института, ресурсы Интернета, ресурсы электронной библиотеки

### **7. МАТЕРИАЛЬНО-ТЕХНИЧЕСКОЕ ОБЕСПЕЧЕНИЕ ДИСЦИПЛИНЫ**

Класс ПЭВМ не ниже Intel Pentium 4, 512M RAM, 40G HDD c установленным программным обеспечением: MS WindowsXP, MS Office Pro, Microsoft Visual Studio 613 и др.из расчета одна ПЭВМ на одного человека. Класс ПЭВМ не ниже IntelPentium 4, 512MRAM, 40GHDD c установленным программным обеспечением: OCLinuxс графической оболочкой GNOM, QtCreator

#### 8.**ОБРАЗОВАТЕЛЬНЫЕ ТЕХНОЛОГИИ**

В соответствии с требованиями ОС ВО по направлению подготовки 09.03.01 «Информатика и вычислительная техника» реализация компетентностного подхода предусматривает широкое использование в учебном процессе активных и интерактивных форм проведения занятий в сочетании с внеаудиторной работой с целью формирования и развития профессиональных навыков студентов. В рамках учебного курса студенты работают с лекциями, рекомендованной литературой, выполняют лабораторные работы, готовятся к экзамену и зачету. В процессе подготовки студенты используют программные продукты, инструментальные среды, информационно-справочные системы, информационные источники, размещенные в сети Интернет (официальные сайты, веб-порталы, тематические форумы и телекоммуникации), электронные учебники и учебно-методические пособия.

# **9. МЕТОДИЧЕСКИЕ РЕКОМЕНДАЦИИ СТУДЕНТАМ ПО ОРГАНИЗАЦИИ ИЗУЧЕНИЯ ДИСЦИПЛИНЫ**

#### **Предлагается**

- Самостоятельно прорабатывать лекционный материал для более полного усвоения материала;
- В учебном процессе при выполнении лабораторного практикума эффективно использовать методические пособия и методический материал по темам лабораторных работ;
- Активно использовать Интернет-ресурсы для получения актуального материала по изучаемой дисциплине;

• Активно использовать Интернет-ресурсы для обновления инструментальной базы (систем программирования, инструментальных сред и т.д.) при выполнении лабораторных работ.

Программа составлена в соответствии с требованиями ОС ВО НИЯУ МИФИ к обязательному минимуму содержания основной образовательной программы по направлению подготовки 09.03.01 Информатика и вычислительная техника.

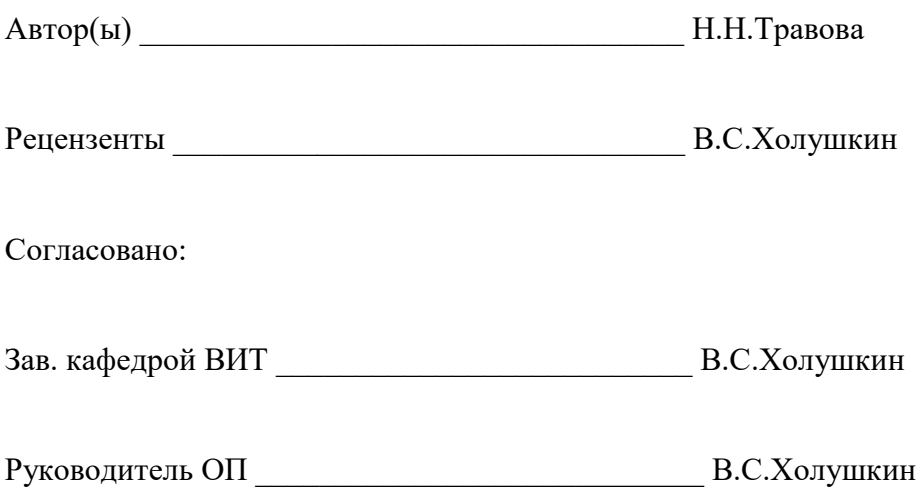